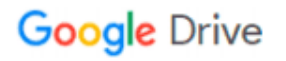

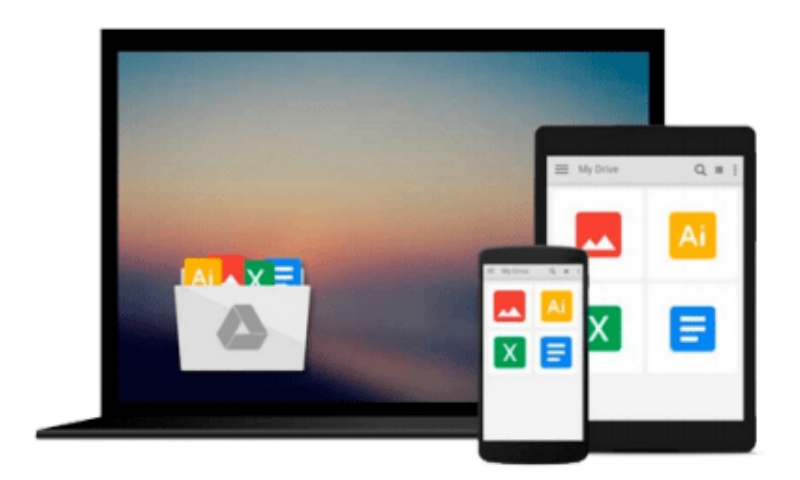

 $\equiv$ 

# **Illustrator CS for Windows & Macintosh**

*Elaine Weinmann, Peter Lourekas*

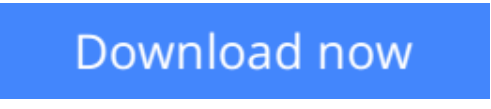

[Click here](http://toolbook.site/go/read.php?id=0321199553) if your download doesn"t start automatically

## **Illustrator CS for Windows & Macintosh**

Elaine Weinmann, Peter Lourekas

#### **Illustrator CS for Windows & Macintosh** Elaine Weinmann, Peter Lourekas

Ready to use Illustrator CS' new Scribble Effect to lend a loose, hand-drawn look to your artwork? Eager to take advantage of its more than 200 professionally designed templates to jump-start your own projects? If so--or if you simply need to get up to speed on every aspect of Illustrator CS *now*--you need this guide! As the standard Illustrator text in many design schools, this popular task-based guide has taught a generation of users how to make the most out of Adobe's graphics powerhouse. Now it's back--revised and updated--to teach the next. Using simple step-by-step instructions, loads of screen shots, and an array of time-saving tips and tricks, this volume represents the quickest route to Illustrator cs proficiency. Clearly marked locators to new and improved features (such as enhanced type capabilities, powerful 3D graphics tools, enhanced PDF support, and more), a 24-page color section, and highly readable text create a winning combination for every level of Illustrator user.

**L** [Download](http://toolbook.site/go/read.php?id=0321199553) [Illustrator CS for Windows & Macintosh ...pdf](http://toolbook.site/go/read.php?id=0321199553)

**[Read Online](http://toolbook.site/go/read.php?id=0321199553)** [Illustrator CS for Windows & Macintosh ...pdf](http://toolbook.site/go/read.php?id=0321199553)

#### **Download and Read Free Online Illustrator CS for Windows & Macintosh Elaine Weinmann, Peter Lourekas**

#### **From reader reviews:**

#### **Roger Everman:**

This Illustrator CS for Windows & Macintosh are usually reliable for you who want to be described as a successful person, why. The key reason why of this Illustrator CS for Windows & Macintosh can be on the list of great books you must have is usually giving you more than just simple examining food but feed you actually with information that might be will shock your before knowledge. This book is usually handy, you can bring it just about everywhere and whenever your conditions throughout the e-book and printed people. Beside that this Illustrator CS for Windows & Macintosh forcing you to have an enormous of experience including rich vocabulary, giving you trial run of critical thinking that we know it useful in your day pastime. So , let's have it appreciate reading.

#### **Lien Fugate:**

Typically the book Illustrator CS for Windows & Macintosh will bring one to the new experience of reading a new book. The author style to explain the idea is very unique. In case you try to find new book you just read, this book very appropriate to you. The book Illustrator CS for Windows & Macintosh is much recommended to you to learn. You can also get the e-book from official web site, so you can more readily to read the book.

#### **Martin Norwood:**

The book untitled Illustrator CS for Windows & Macintosh is the e-book that recommended to you to learn. You can see the quality of the book content that will be shown to an individual. The language that writer use to explained their way of doing something is easily to understand. The copy writer was did a lot of investigation when write the book, hence the information that they share for your requirements is absolutely accurate. You also can get the e-book of Illustrator CS for Windows & Macintosh from the publisher to make you more enjoy free time.

#### **Beverlee Guthrie:**

Are you kind of occupied person, only have 10 or perhaps 15 minute in your moment to upgrading your mind talent or thinking skill perhaps analytical thinking? Then you are having problem with the book when compared with can satisfy your short time to read it because all of this time you only find guide that need more time to be read. Illustrator CS for Windows & Macintosh can be your answer given it can be read by you who have those short spare time problems.

**Download and Read Online Illustrator CS for Windows & Macintosh Elaine Weinmann, Peter Lourekas #V8KAMFE0NZ7**

## **Read Illustrator CS for Windows & Macintosh by Elaine Weinmann, Peter Lourekas for online ebook**

Illustrator CS for Windows & Macintosh by Elaine Weinmann, Peter Lourekas Free PDF d0wnl0ad, audio books, books to read, good books to read, cheap books, good books, online books, books online, book reviews epub, read books online, books to read online, online library, greatbooks to read, PDF best books to read, top books to read Illustrator CS for Windows & Macintosh by Elaine Weinmann, Peter Lourekas books to read online.

### **Online Illustrator CS for Windows & Macintosh by Elaine Weinmann, Peter Lourekas ebook PDF download**

**Illustrator CS for Windows & Macintosh by Elaine Weinmann, Peter Lourekas Doc**

**Illustrator CS for Windows & Macintosh by Elaine Weinmann, Peter Lourekas Mobipocket**

**Illustrator CS for Windows & Macintosh by Elaine Weinmann, Peter Lourekas EPub**